## Package 'qqtest'

February 25, 2016

Type Package

Title Self Calibrating Quantile-Quantile Plots for Visual Testing

Version 1.1.1

Date 2016-02-23

Maintainer Wayne Oldford <rwoldford@uwaterloo.ca>

Description Provides the function qqtest which incorporates uncertainty in its qqplot display(s) so that the user might have a better sense of the evidence against the specified distributional hypothesis. qqtest draws a quantile quantile plot for visually assessing whether the data come from a test distribution that has been defined in one of many ways. The vertical axis plots the data quantiles, the horizontal those of a test distribution. The default behaviour generates 1000 samples from the test distribution and overlays the plot with shaded pointwise interval estimates for the ordered quantiles from the test distribution. A small number of independently generated exemplar quantile plots can also be overlaid. Both the interval estimates and the exemplars provide different comparative information to assess the evidence provided by the qqplot for or against the hypothesis that the data come from the test distribution (default is normal or gaussian). Finally, a visual test of significance (a lineup plot) can also be displayed to test the null hypothesis that the data come from the test distribution.

#### LazyData true

License GPL-3

**Depends**  $R (= 2.10.0)$ 

Imports grDevices, robust, stats

NeedsCompilation no

Author Wayne Oldford [aut, cre]

RoxygenNote 5.0.1

Repository CRAN

Date/Publication 2016-02-25 00:32:10

### <span id="page-1-0"></span>R topics documented:

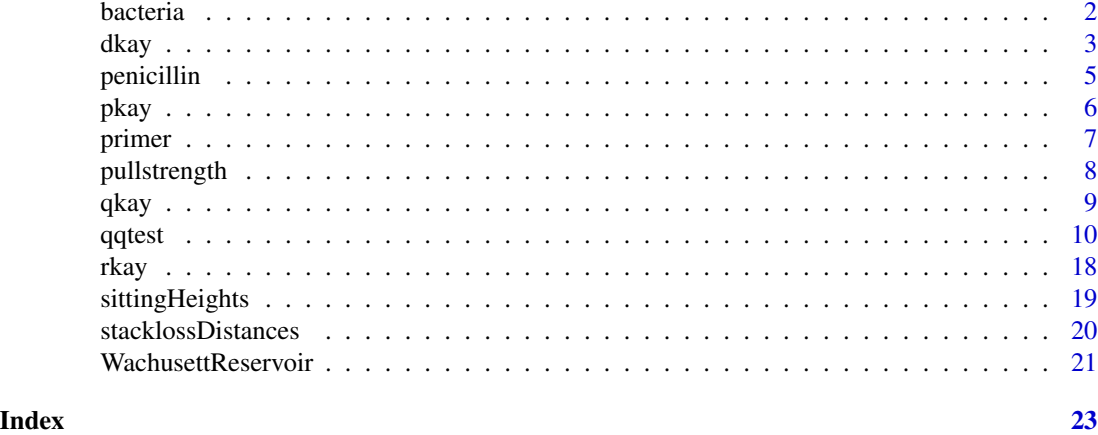

bacteria *Bacteria from Delaware River water entering the Torresdale Filter of the Philadelphia water supply 1913.*

#### Description

The number of bacteria per cubic centimetre was measured daily for river water entering the Torresdale filter of the Philadelphia water supply through the whole of 1913.

#### Usage

bacteria

#### Format

A data frame with 22 rows and 2 variates:

count Number of bacteria per cc.

percentTime Percent of days (out of 365) having bacteria count less than or equal to the measured count.

#### Details

Rather than the individual daily results, recorded here are 22 values together with the percentage of days whose value was less than or equal to the recorded value. These quantiles are therefore based on 365 daily measurements.

Values were taken from a logarithmic-normal probability plot dated January 21, 1915 as it appeared in Figure 22 of George C. Whipple's 1916 (Part 2) paper on the "Element of Chance in Sanitation". This paper introduces logarithimic-normal probability paper (or a log-normal qqplot).

with(bacteria, plot(qnorm(percentTime/100), log(count,10), type="o")) reproduces Whipple's 1915 plot.

#### <span id="page-2-0"></span>dkay 3

with(bacteria, qqtest(data=count, p=percentTime/100, np=365, dist="log-normal", type="o")) will effect a qqtest plot for this data. More detail can be had from: with (bacteria, qqtest (data= $log(count, 10)$ , p=per

#### Source

"The Element of Chance in Sanitation", George C. Whipple, Journal of the Franklin Institue, Volume 182, July and August (1916), pp. 37-59 and 205-227. Data taken directly from Figure 22, page 209.

dkay dkay *The density function of the K distribution*

#### Description

The K density function on df degrees of freedom and non-centrality parameter ncp.

A K distribution is the square root of a chi-square divided by its degrees of freedom. That is, if x is chi-squared on m degrees of freedom, then  $y = \sqrt{\frac{xy}{x}}$  is K on m degrees of freedom. Under standard normal theory, K is the distribution of the pivotal quantity s/sigma where s is the sample standard deviation and sigma is the standard deviation parameter of the normal density. K is the natural distribution for tests and confidence intervals about sigma. K densities are more nearly symmetric than are chi-squared and concentrate near 1. As the degrees of freedom increase, they become more symmetric, more concentrated, and more nearly normally distributed.

#### Usage

 $d$ kay(x, df, ncp = 0, log.p = FALSE)

#### Arguments

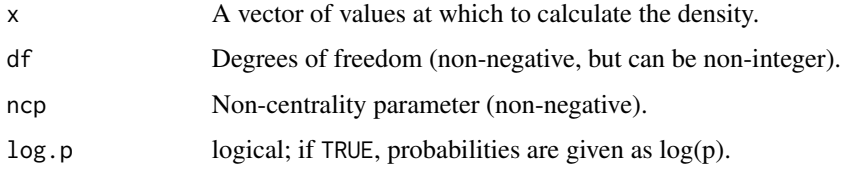

#### Value

dkay gives the density evaluated at the values of x.

Invalid arguments will result in return value NaN, with a warning.

The length of the result is the maximum of the lengths of the numerical arguments for the other functions.

The numerical arguments are recycled to the length of the result. Only the first elements of the logical arguments are used.

#### Note

All calls depend on analogous calls to chi-squared functions. See dchisq for details on noncentrality parameter calculations.

#### Examples

```
dkay(1, 20)
#
# compare K density to that of chi as degrees of freedom increase
op <-par(mfrow=c(1,2))
p <- seq(0.001, .999, 0.001)
#
# First get all the chi-square densities and plot them
xchi5 < -qchisg(p,5)dchi5 < - dchisq(xchi5, 5)
xchi10 \leftarrow qchisq(p,10)dchi10 <- dchisq(xchi10,10)
xchi20 \leftarrow qchisq(p,20)
dchi20 <- dchisq(xchi20,20)
xchi30 \leftarrow qchisq(p,30)dchi30 \leftarrow dchisq(xchi20,30)
xlim <- range(xchi5, xchi10, xchi20, xchi30)
ylim <- range(dchi5, dchi10, dchi20, dchi30)
plot(xchi5, dchi5, type="l", xlab="x", ylab="density",
     xlim=xlim, ylim=ylim,
     main="chi-squared densities")
lines(xchi10, dchi10, lty=2)
lines(xchi20, dchi20, lty=3)
lines(xchi20, dchi30, lty=4)
legend("topright",
       legend=c("df = 5", "df = 10", "df = 20", "df = 30"),
       lty=c(1,2,3,4),title="degrees of freedom",
       cex=0.75, bty="n")
#
# Now get all the K densities and plot them
xkay5 < -qkay(p, 5)dkay5 < - dkay(xkay5, 5)xkay10 <- qkay(p,10)dkay10 <- dkay(xkay10,10)
xkay20 <- qkay(p, 20)dkay20 <- dkay(xkay20,20)
xkay30 <- qkay(p,30)
dkay30 <- dkay(xkay20,30)
xlim <- range(xkay5, xkay10, xkay20, xkay30)
ylim <- range(dkay5, dkay10, dkay20, dkay30)
plot(xkay5, dkay5, type="l",
     xlab="x", ylab="density",
     xlim=xlim, ylim=ylim,
     main="K densities")
lines(xkay10, dkay10, lty=2)
```
#### <span id="page-4-0"></span>penicillin 5

```
lines(xkay20, dkay20, lty=3)
lines(xkay20, dkay30, lty=4)
legend("topright",
       legend=c("df = 5", "df = 10", "df = 20", "df = 30"),
       lty=c(1,2,3,4),
       title="degrees of freedom",
       cex=0.75, bty="n")
par(op)
#
# Note how K densities are more nearly symmetric and concentrate near 1.
# As the degrees of freedom increase, they become more symmetric,
# more concentrated, and more nearly normally distributed.
```
penicillin *31 contrast sums from a 32 run 2^(5-0) factorial experiment on penicillin production.*

#### Description

Values are arranged in decreasing order of absolute magnitude. Name of the contrast effect is given as the row name of each value. Daniel(1959) uses the data to illustrate the use of half-normal plots. In his words: "We need, of course, some rule of inference that will help us to be objective in judging whether or not the largest effects are real."

#### Usage

penicillin

#### Format

A data frame with 31 rows and 1 variate:

value value of contrast for that row

#### Details

qqtest(penicillin[1],dist="half-normal") will effect Daniel's plot.

#### Source

"Use of Half-Normal Plots in Interpreting Factorial Two-Level Experiments", Cuthbert Daniel, Technometrics, Vol. 1, No. 4 (Nov., 1959), pp. 311-341. Daniel cites: Davies, O. L., Editor: Design and Analysis of Industrial Experiments, Second Edition, Oliver and Boyd, London, and Hafner, New York, 1956 as the original.

#### **Description**

The cumulative distribution function for the K distribution on df degrees of freedom having noncentrality parameter ncp.

A K distribution is the square root of a chi-square divided by its degrees of freedom. That is, if x is chi-squared on m degrees of freedom, then  $y = \text{sqrt}(x/m)$  is K on m degrees of freedom. Under standard normal theory, K is the distribution of the pivotal quantity s/sigma where s is the sample standard deviation and sigma is the standard deviation parameter of the normal density. K is the natural distribution for tests and confidence intervals about sigma. K densities are more nearly symmetric than are chi-squared and concentrate near 1. As the degrees of freedom increase, they become more symmetric, more concentrated, and more nearly normally distributed.

#### Usage

 $pkay(q, df, ncp = 0, upper.tail = FALSE, log.p = FALSE)$ 

#### Arguments

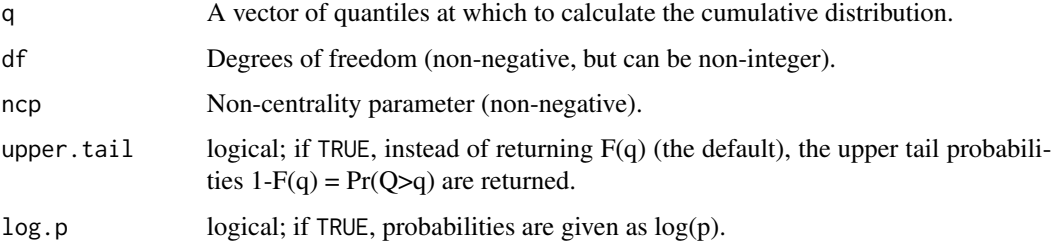

#### Value

pkay returns the value of the K cumulative distribution function,  $F(q)$ , evaluated at q for the given df and ncp. If upper. trail = TRUE then the upper tail probabilities  $1-F(q) = Pr(Q>q)$  are returned instead of  $F(q)$ .

Invalid arguments will result in return value NaN, with a warning.

The length of the result is the maximum of the lengths of the numerical arguments.

The numerical arguments are recycled to the length of the result. Only the first elements of the logical arguments are used.

#### Note

All calls depend on analogous calls to chi-squared functions. See pchisq for details on noncentrality parameter calculations.

<span id="page-5-0"></span>

#### <span id="page-6-0"></span>primer that the contract of the contract of the contract of the contract of the contract of the contract of the contract of the contract of the contract of the contract of the contract of the contract of the contract of th

#### Examples

```
pkay(1, 20)
q <- seq(0.01, 1.8, 0.01)
#
# Plot the cdf for K(5)
u \leftarrow pkay(q, 5)plot(q, u, type="l",
     xlab="q", ylab="cumulative probability",
     xlim=range(q), ylim=c(0,1),main="K cdf")
#
# Add some other K cdfs
lines(q, pkay(q,10), lty=2)
lines(q, pkay(q,20), lty=3)
lines(q, pkay(q,30), lty=4)
legend("topleft",
       legend=c("df = 5", "df = 10", "df = 20", "df = 30"),
       lty=c(1,2,3,4),
       title="degrees of freedom",
       cex=0.75, bty="n")
```
primer *Automobile primer paint thickness quality control measurements.*

#### Description

Contains process control measurements of thickness of primer applied to automotive body parts in an auto factory. Twice daily, a set of 10 consecutive parts were selected and the thickness in mils (thousandths of an inch) were measured. For each set of 10 parts, the average (xbar) and the sample standard deviation (s) were also calculated and recorded. These summaries would be plotted in xbar or s control charts with suitably determined upper and lower control limits. Alternatively, for checking outliers a qqplot (via qqtest) could be used for either xbar or s.

#### Usage

primer

#### Format

A data frame with 20 rows and 14 variates:

day Day on which the parts were taken and measured.

batch Either the first or second set of 10 consecutive parts taken.

- sel1 Thickness of primer in mils on the first part sampled in the specified batch of that day.
- sel2 Thickness of primer in mils on the second part sampled in the specified batch of that day.

sel3 Thickness of primer in mils on the third part sampled in the specified batch of that day.

- <span id="page-7-0"></span>sel4 Thickness of primer in mils on the fourth part sampled in the specified batch of that day.
- sel5 Thickness of primer in mils on the fifth part sampled in the specified batch of that day.
- sel6 Thickness of primer in mils on the sixth part sampled in the specified batch of that day.
- sel7 Thickness of primer in mils on the seventh part sampled in the specified batch of that day.
- sel8 Thickness of primer in mils on the eighth part sampled in the specified batch of that day.
- sel9 Thickness of primer in mils on the ninth part sampled in the specified batch of that day.
- sel10 Thickness of primer in mils on the tenth part sampled in the specified batch of that day.
- xbar Arithmetic average of the measurements of primer thickness of the 10 parts selected in the specified batch of that day.
- s Sample standard deviation of the measurements of primer thickness of the 10 parts selected in the specified batch of that day.

#### Details

with(primer,qqtest(xbar, main="Averages")) will effect this plot for xbar. with(primer,qqtest(s,dist="kay", df will effect this plot for s.

#### Source

"Statistical Process Control - SPC", Automotive Industry Action Group(AIAG), Southfield MI, (1995), page 64.

pullstrength *Strength of pull for 519 males aged 23-26.*

#### Description

From measurements made by Francis Galton at the International Health Exhibition in 1884.

#### Usage

pullstrength

#### Format

A data frame with 7 rows and 4 variates:

strength Pull strength lower bound in pounds.

nCases Number of cases observed with pull strength between this bound and the next.

percentCases Percent of cases observed with pull strength between this bound and the next.

**percentCumulative** Cumulative percent of cases observed with pull strength up to this bound.

percentAdjustedCumulative Adjust Galton's cumulative percent to include only half the cases between this bound and the next.

<span id="page-8-0"></span> $q$ kay 9

#### Details

qqtest(pullstrength\$strength, p=pullstrength\$percentCumulative/100, np=519, dist="uniform", main="Ga will effect Galton's Ogive.

qqtest(pullstrength\$strength, p=pullstrength\$percentAdjustedCumulative/100, np=519, dist="normal", m will effect a normal qqplot for this data.

#### Source

"Natural Inheritance", Francis Galton, (1889), Table 1, page 199.

qkay qkay *The K distribution quantile function*

#### Description

Quantile function for the K distribution on df degrees of freedom having non-centrality parameter ncp.

A K distribution is the square root of a chi-square divided by its degrees of freedom. That is, if x is chi-squared on m degrees of freedom, then  $y = \sqrt{\frac{xy}{x}}$  is K on m degrees of freedom. Under standard normal theory, K is the distribution of the pivotal quantity s/sigma where s is the sample standard deviation and sigma is the standard deviation parameter of the normal density. K is the natural distribution for tests and confidence intervals about sigma. K densities are more nearly symmetric than are chi-squared and concentrate near 1. As the degrees of freedom increase, they become more symmetric, more concentrated, and more nearly normally distributed.

#### Usage

 $q$ kay(p, df, ncp = 0, upper.tail = FALSE,  $log.p =$  FALSE)

#### Arguments

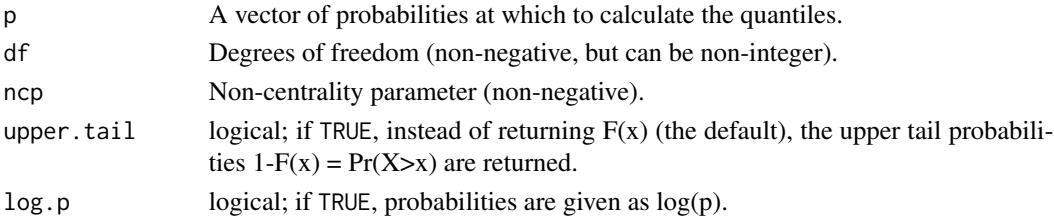

#### Value

qkay returns the quantiles at probabilities p for a K on df degrees of freedom and non-centrality parameter ncp.

Invalid arguments will result in return value NaN, with a warning.

The length of the result is the maximum of the lengths of the numerical arguments.

The numerical arguments are recycled to the length of the result. Only the first elements of the logical arguments are used.

#### <span id="page-9-0"></span>**Note**

All calls depend on analogous calls to chi-squared functions. See qchisq for details on noncentrality parameter calculations.

#### Examples

```
p \leftarrow ppoints(30)
# Get the quantiles for these points
q5 < - qkay(p, 5)
plot(p, q5, main="Quantile plot of K(20)", ylim=c(0,max(q5)))
# Add quantiles from another K
points(p, qkay(p, 20), pch=19)
#
# Do these EXACT quantiles from a K(5) look like they might
# have been generated from K(20)?
qqtest(q5, dist="kay",df=20)
# How about compared to normal?
qqnorm(q5)
qqtest(q5)
# for this many degrees of freedom it looks a lot like
# a gaussian (normal) distribution
# And should look really good compared to the true distribution
qqtest(q5, dist="kay", df=5)
#
#
# But not so much like it came from a K on 1 degree of freedom
qqtest(q5, dist="kay",df=1)
```
qqtest qqtest *A self-calibrated quantile-quantile plot for assessing distributional shape.*

#### **Description**

Draws a quantile-quantile plot for visually assessing whether the data come from a test distribution that has been defined in one of many ways. The vertical axis plots the data quantiles, the horizontal those of a test distribution. Interval estimates and exemplars provide different comparative information to assess the evidence provided by the qqplot against the hypothesis that the data come from the test distribution (default is normal or gaussian). Interval estimates provide test information related to individual quantiles, exemplars provide test information related to the shape of the quantile quantile curve. Optionally, a visual test of significance (a lineup plot) can be displayed to provide a coarse level of significance for testing the null hypothesis that the data come from the test distribution. The default behaviour generates 1000 samples from the test distribution and overlays

#### qqtest 11

the plot with pointwise interval estimates for the ordered quantiles from the test distribution. Various option choices are available to effect different visualizations of the uncertainty surrounding the quantile quantile plot. These include overlaying independently generated exemplar test distribution sample quantile traces so as to assess the joint (as opposed to pointwise) distribution of quantiles. See argument descriptions and examples for more details.

#### Usage

```
qqtest(data, dist = c("gaussian", "normal", "log-normal", "half-normal",
  "uniform", "exponential", "chi-squared", "kay", "student", "t"), df = 1,
  qfunction = NULL, rfunction = NULL, dataTest = NULL, p = NULL,
  a = NULL, np = NULL, xAxisAsProbs = FALSE, yAxisAsProbs = FALSE,
  xAxisProbs = c(0.05, 0.25, 0.5, 0.75, 0.95), yAxisProbs = c(0.05, 0.25,
  0.5, 0.75, 0.95), nreps = 1000, centralPercents = c(0.9, 0.95, 0.99),
  envelope = TRUE, drawPercentiles = FALSE, drawQuartiles = FALSE,
  legend = NULL, nexemplars = 0, typex = NULL, plainTrails = FALSE,
  colTrails = NULL, alphaTrails = 0.25, lwdTrails = 1, lineup = FALSE,
  nsuspects = 20, col = NULL, h = 260, c = 90, l = 60, alpha = 1,
 cex = NULL, pch = 19, type = NULL, main = NULL, xlab = NULL,
 ylab = NULL, xlim = NULL, ylim = NULL, axes = NULL, bty = "o", ...)
```
#### **Arguments**

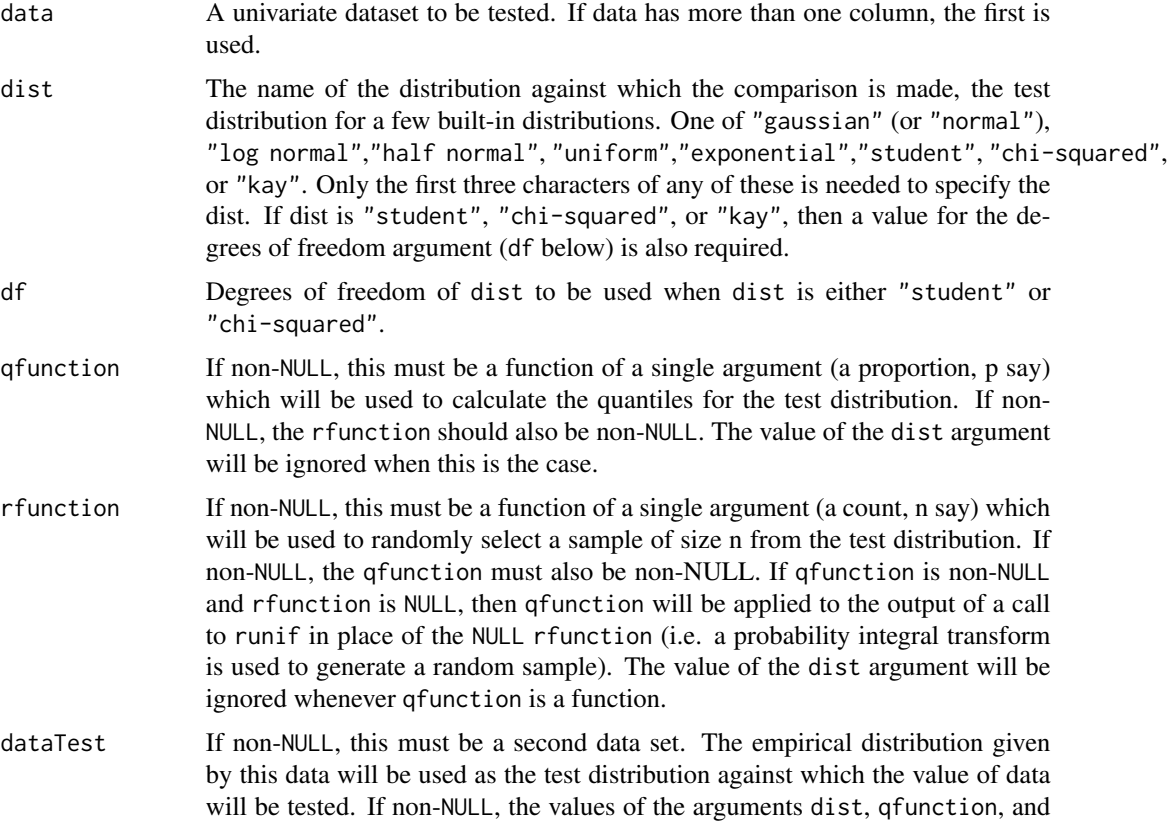

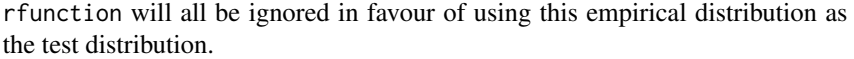

p If non-NULL, this must be a vector containing the probability points at which the quantiles are to be calculated. If the length of this vector is the same as that of the data, then p is taken to be the probabilities that correspond to the data; otherwise the data are taken to provide and empirical quantile function values of which are taken at p to produce the plot. If p is NULL (the default), then p is determined by the function ppoints $(n, a)$  where n is the number of data points in data and a is given by the argument a below.

- a This is the second parameter given to the ppoints call to determine p as necessary. If a is NULL, then default values are chosen for each specific distribution (e.g. 3/8 for gaussian, 0 for uniform, etc.) and as 2/5 otherwise, following the recommendations of C. Cunnane (1978). Users may supply their own value such as the original Hazen's 1/2 or Tukey's 1/3.
- np This is required if the vector p is provided. Because p could take any values, we need to know np the sample size that was used to construct the quantiles at the provided vlaues p. When p and np are provided all simulation is based on simulating values from the distribution of the order statistics p\*np.
- xAxisAsProbs If TRUE (the default is FALSE) the horizontal axis will be labelled as probabilities. These are the cumulative probabilities according to the test distribution. They are located at the corresponding quantile values. They are handy in comparing percentiles of the test and data distributions as well as giving some measure of the symmetry and tail weights of the test distribution by their location. If FALSE the axis is labelled according to the quantile values.
- yAxisAsProbs If TRUE (the default is FALSE) the vertical axis will be labelled as probabilities. These are the cumulative probabilities according to the empirical distribution of the data. They are located at the corresponding quantile values. They are handy in comparing percentiles of the test and data distributions as well as giving some measure of the symmetry and tail weights of the data distribution by their location. If FALSE the axis is labelled according to the quantile values.
- xAxisProbs A vector of probabilities to be used to label the x axis ticks when xAxisAsProbs is TRUE. Default is c(0.05, 0.25, 0.50, 0.75, 0.95). Ignored if xAxisAsProbs is FALSE.

yAxisProbs A vector of probabilities to be used to label the y axis ticks when yAxisAsProbs is TRUE. Default is c(0.05, 0.25, 0.50, 0.75, 0.95). Ignored if yAxisAsProbs is FALSE.

nreps The number of replicate samples to be taken from the test distribution to construct the pointwise intervals for each quantile. Default is 1000. From these samples, an empirical distribution is generated from the test distribution for the ordered quantiles corresponding to the values ofppoints(length(data)). These are used to construct central intervals of whatever proportions are given by centralPercents.

centralPercents

The vector of proportions determining the central intervals of the empirical distribution of each ordered quantile from the test distribution. Default is  $c(0.90, 0.95, 0.99)$ 

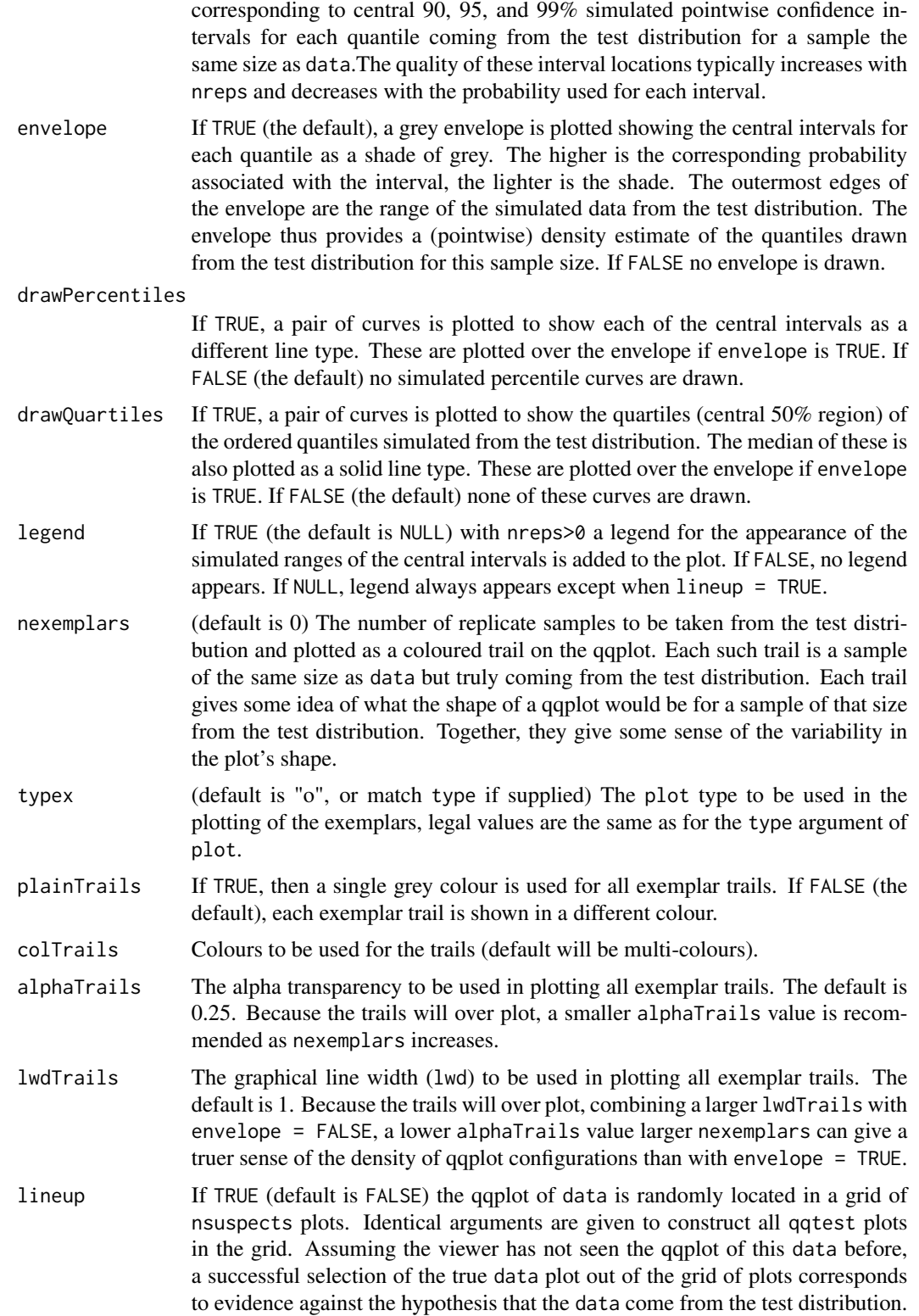

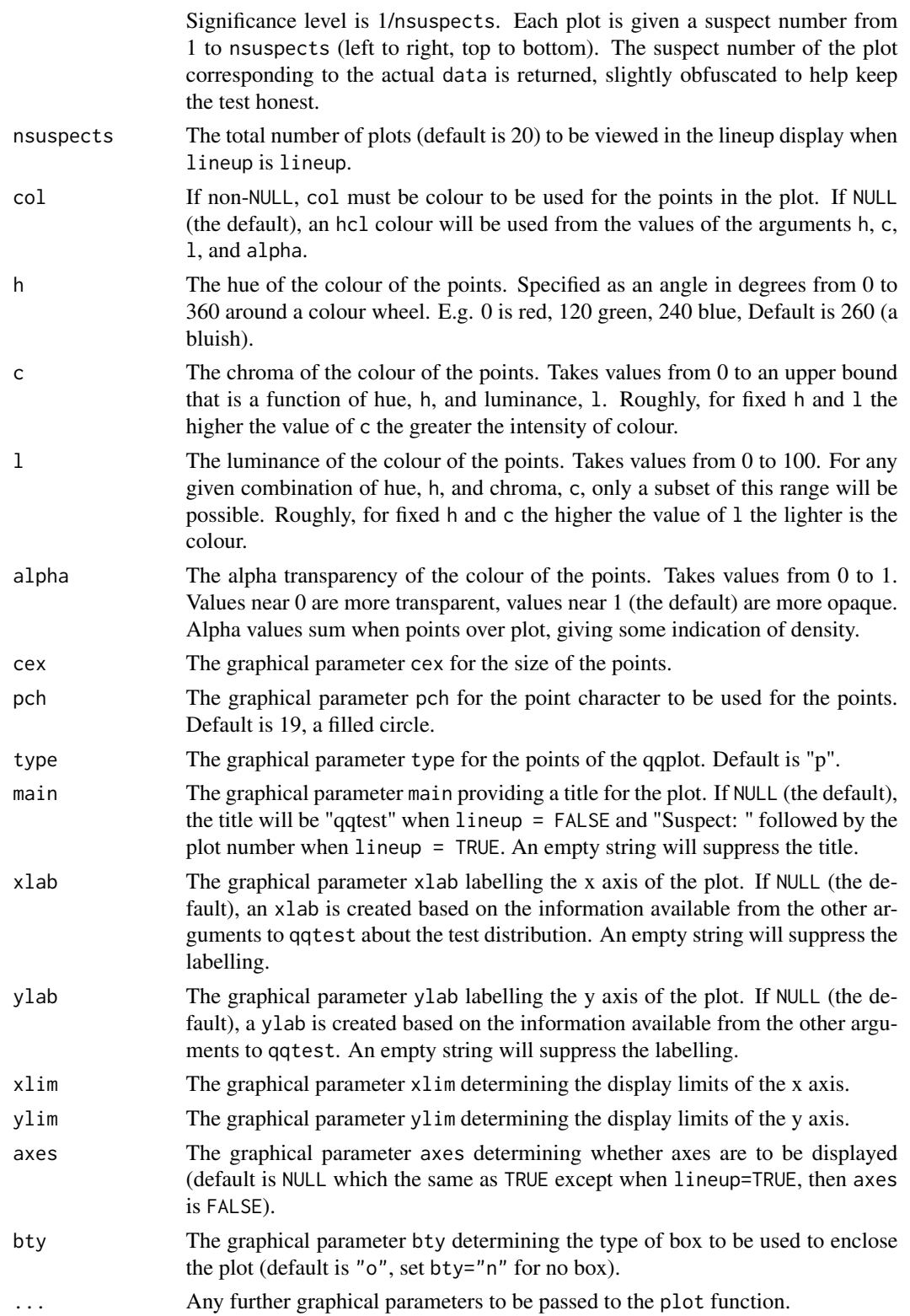

#### qqtest 15

#### Value

Displays the qqplot. If lineup is TRUE, it returns a list with the location (TrueLoc) of the plot that corresponds to data encoded as a string whose contents need to be evaluated. This provides some simple obfuscation of the true location so that the visual assessment can be honest.

#### Source

"Self calibrating quantile-quantile plots", R. Wayne Oldford, The American Statistician, 70, (2016)

"Unbiased Plotting Positions – A Review", C. Cunnane, Journal of Hydrology, Vol. 37 (1978), pp. 205-222.

#### Examples

```
#
# default qqtest plot
qqtest(precip, main = "Precipitation (inches/year) in 70 US cities")
#
# qqtest to compare to qqnorm
op \leq par(mfrow=c(1,2))
qqnorm(precip, main="qqnorm")
qqtest(precip, main="qqtest",
      xAxisAsProbs=FALSE, yAxisAsProbs=FALSE)
par(op)
#
# Use lines instead of envelope
qqtest(precip, envelope=FALSE, drawPercentiles=TRUE,
      main = "Precipitation (inches/year) in 70 US cities")
#
# Use quartiles instead of envelope
qqtest(precip, envelope=FALSE, drawQuartiles=TRUE,
      main = "Precipitation (inches/year) in 70 US cities")
#
# Use coloured exemplars (qqplot of data simulated from the test distribution)
# and suppress the envelope. Where the envelope, percentiles, and quartiles are
# simulated pointwise bands, exemplars give some sense of what the (joint) shape of the
# quantile-quantile plot should look like (for data from the test distribution).
# Each simulated sample is a different colour.
qqtest(precip, nexemplars=10, typex="o", envelope=FALSE, type="p",
      main = "Precipitation (inches/year) in 70 US cities")
#
# Alternatively, the trail of each exemplar could be plain (the identical grey).
# Making each trail wide and assigning it some transparency (alpha near 0)
# allows the trails to give a sense of the density through the darkness of the grey.
#
qqtest(precip, nexemplars=20, envelope=FALSE,
      lwdTrails=3, plainTrails=TRUE, alphaTrail=0.4, typex="o", type="o",
      main = "Precipitation (inches/year) in 70 US cities")
#
# Wide coloured exemplars with some transparency provide an indication of
# density and allow some trails to be followed by colour.
#
```

```
qqtest(precip, nexemplars=20, envelope=FALSE,
      lwdTrails=3, alphaTrail=0.4, typex="o", type="o", col="black",
      main = "Precipitation (inches/year) in 70 US cities")
# Envelope and exemplars with coloured trails to be followed.
#
qqtest(precip, nexemplars=5,
      lwdTrails=2, alphaTrail=0.6, alpha=0.8,
      main = "Precipitation (inches/year) in 70 US cities")
#
#
# gaussian - qqplot, but now showing in the line up
result <- qqtest(precip, lineup=TRUE, main="Suspect", legend=FALSE,
                 cex=0.75, col="grey20", ylab="", pch=21)
# the location of the real data in the line up can be found by evaluating
# the contents of the string
result$TrueLoc
#
# Cut and paste the string contents into the R console, or evaluate
eval(parse(text=result$TrueLoc))
#
#
# log-normal ... using the bacteria data from Whipple(1916)
data(bacteria, package="qqtest")
# Note that these are selected percentiles from a sample of 365 days in a year
with(bacteria,
    qqtest(count, dist = "log-normal", p=percentTime/100, np=365, type="o",
   yAxisAsProbs=FALSE, ylab="bacteria per cc",
           xAxisProbs = c(0.01, 0.50,0.75, 0.90, 0.95, 0.99, 0.995),
           xlab="Percentage of days in 1913",
           main = "Number of bacteria from the Delaware river in 1913")
    \lambdaptics <- c(0.01, 0.10, 0.25, 0.50, 0.75, 0.90, 0.99 )
axis(1,at=qnorm(ptics), labels=floor(ptics*100))
yvals <- c(100, 1000, 10000, 100000)
axis(2, at=log(yvals,10),
     labels=c("100", "1,000", "10,000", "100,000"))
#
# compare this to the log-scaled normal qqplot
#
#
with(bacteria,
    qqtest(log(count, 10), dist = "normal",
          p=percentTime/100, np=365,
    type="o", axes=FALSE,
           ylab="bacteria per cc",
           xlab="Proportion of days in 1913",
           main = "Number of bacteria from the Delaware river in 1913")
   )
#
#
# Half normal ... using the penicillin data from Daniel(1959)
```
#### qqtest 17

```
data(penicillin)
qqtest(penicillin, dist = "half-normal")
# Or the same again but with significant contrast labelled
with (penicillin,
{qqtest(value, yAxisProbs=c(0.1, 0.75, 0.90, 0.95),
        dist="half-normal",
ylab="Sample cumulative probability",
        xlab="Half-normal cumulative probability")
ppAdj <- (1+ppoints(31))/2 # to get half-normals from normal
x <- qnorm(ppAdj)
valOrder <- order(value) # need data and rownames in increasing order
y <- value[valOrder]
tags <- rownames(penicillin)[valOrder]
selPoints <- 28:31 # going to label only the largest effects
 xoffset <- c(0.01, 0.02, 0.03, 0.075) # text function is a bit off
text(x[selPoints]-xoffset, y[selPoints],
      tags[selPoints],
      pos=2, cex=0.75)
}
)
#
# K on 9 df ... see help(dkay)
# Use data on primer paint thickness (standard deviations on n=10)
data(primer, package="qqtest")
with (primer,
     qqtest(s, dist="kay", df=9,
       yAxisAsProbs=FALSE,
   ylab="Standard deviation of primer thickness (in mils)")
\lambda#
# chi-squared on 3 df
# Use robust covariance matrix in calculation Mahalanobis distances
# for the classical Brownlee stackloss data.
data(stacklossDistances, package="qqtest")
with(stacklossDistances,
     qqtest(robust, dist="chi", df=3, ylab="Robust Mahalanobis distances"))
#
#
# user supplied qfunction and rfunction -- compare to beta distribution
qqtest(precip,
      qfunction=function(p){qbeta(p, 2, 2)},
      rfunction=function(n){rbeta(n, 2, 2)},
      main = "Precipitation (inches/year) in 70 US cities")
#
#
# user supplied qfunction only -- compare to beta distribution
qqtest(precip,
      qfunction=function(p){qbeta(p, 2, 2)},
      main = "Precipitation (inches/year) in 70 US cities")
```

```
#
# comparing data samples
#
# Does the sample of beaver2's temperatures look like they
# could have come from a distribution shaped like beaver1's?
#
 qqtest(beaver2[,"temp"],
       dataTest=beaver1[,"temp"],
       ylab="Beaver 2", xlab="Beaver 1",
       main="Beaver body temperatures")
#
#
# For the famous iris data, does the sample of iris versicolor
# appear to have the same (marginal) distributional shape
# as does that of iris virginica (to which it is more closely related)?
#
op <- par(mfrow=c(2,2))
with(iris, {
qqtest(Sepal.Length[Species=="versicolor"],
   dataTest= Sepal.Length[Species=="virginica"],
  ylab="versicolor", xlab="virginica",
  main="Sepal length")
qqtest(Sepal.Width[Species=="versicolor"],
  dataTest= Sepal.Width[Species=="virginica"],
  ylab="versicolor", xlab="virginica",
  main="Sepal width", legend=FALSE)
qqtest(Petal.Length[Species=="versicolor"],
  dataTest=Petal.Length[Species=="virginica"],
  ylab="versicolor", xlab="virginica",
  main="Petal length", legend=FALSE)
qqtest(Petal.Width[Species=="versicolor"],
  dataTest= Petal.Width[Species=="virginica"],
  ylab="versicolor", xlab="virginica",
  main="Petal width", legend=FALSE)
}
\lambdapar(op)
```
rkay rkay *The K distribution - generating pseudo-random values*

#### **Description**

Random generation for the K distribution on df degrees of freedom having non-centrality parameter ncp.

A K distribution is the square root of a chi-square divided by its degrees of freedom. That is, if x is chi-squared on m degrees of freedom, then  $y = \text{sqrt}(x/m)$  is K on m degrees of freedom. Under standard normal theory, K is the distribution of the pivotal quantity s/sigma where s is the sample standard deviation and sigma is the standard deviation parameter of the normal density. K is the

<span id="page-17-0"></span>

#### <span id="page-18-0"></span>sittingHeights 19

natural distribution for tests and confidence intervals about sigma. K densities are more nearly symmetric than are chi-squared and concentrate near 1. As the degrees of freedom increase, they become more symmetric, more concentrated, and more nearly normally distributed.

#### Usage

 $rkay(n, df, ncp = 0)$ 

#### Arguments

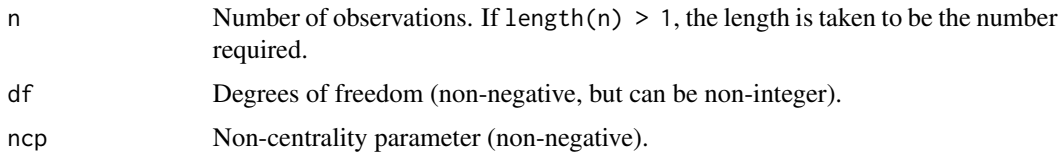

#### Value

rkay returns pseudo-randomly generated values.

Invalid arguments will result in return value NaN, with a warning.

#### Note

Depends on call to analogous chi-squared functions. See rchisq for details on non-centrality parameter calculations.

#### Examples

```
x <- rkay(100, 20)
hist(x, main="100 observations from a K(20)")
# Certainly looks like it comes from a K on 20
qqtest(x, dist="kay",df=20)
# for this many degrees of freedom it looks
# a lot like a gaussian (normal) distribution
qqtest(x, dist="gau",df=1)
# But not like it came from a K on 1 degree of freedom
qqtest(x, dist="kay",df=1)
#
```
sittingHeights *Sitting height in inches of female adults (aged 23-50).*

#### Description

From measurements made by Francis Galton at London's International Health Exhibition in 1884, published in 1885.

#### <span id="page-19-0"></span>Usage

sittingHeights

#### Format

A data frame with 9 rows and 8 variates, the first 5 of which are as recorded by Galton:

lowerBound Sitting height greater than or equal to this lower bound in inches.

upperBound Sitting height strictly less than this upper bound in inches.

nCases Number of cases observed with sitting height between the two bounds.

**nCasesCumulative** Number of cases observed with sitting height up to but not including the upper bound.

percentCumulative Cumulative number of cases expressed as a percent.

binCentre Average of the lower and upper bounds.

nCasesCentred Number of cases assigned to the binCentre; half of cases observed with sitting height between the two bounds is assigned to be below the binCentre, half above (avoids producing 100 percent for last entry).

proportionCumulativeAdjusted Cumulative proportions using nCasesCentred.

#### Details

with(sittingHeights, plot(percentCumulative,upperBound, type="o", lwd=2, xlim=c(0,100), ylim=c(20,40 will effect Galton's Ogive.

with(sittingHeights, qqtest(binCentre, dist="normal", p = proportionCumulativeAdjusted, np=775, main: will effect a normal qqplot for this data.

#### Source

"The Application of a Graphic Method to Fallible Measures", Francis Galton, (1885), Journal of the Statistical Society of London, Jubilee Volume (June 22-24, 1885), pp. 262-265.

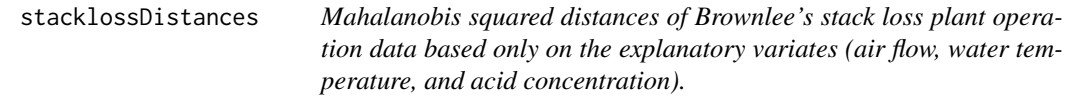

#### Description

Mahalanobis distances were calculated using the mahalanobis R function. Under standard normal theory, these are approximately Chi-squared on 3 degrees of freedom.

#### Usage

stacklossDistances

#### <span id="page-20-0"></span>Format

A data frame with 21 rows and 2 variates:

- ordinary Mahalanobis squared distances from the arithemetic mean using the eliptical contours of the sample covariance matrix.
- robust As with distances, these are Mahalobis squared distances butnow based on robust measures of location and covariance matrix (as determined from the default covRob of the robust package).

#### Details

```
with(stacklossDistances, qqtest(robust,dist="chi", df=3)) will show "outliers".
with(stacklossDistances, qqtest(ordinary,dist="chi", df=3)) will show "inliers".
```
#### Source

"Statistical Theory and Methodology in Science and Engineering", K.A. Brownlee, (1960, 2nd ed. 1965), Wiley, New York pp. 491-500.

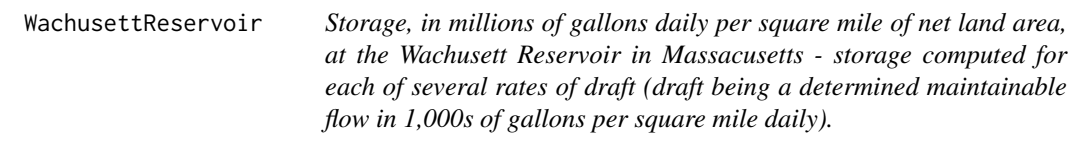

#### Description

First extensive published use of normal qqplots. Hazen uses a=1/2 to make the p values for the plots. Hazen doesn'tplot zeros but has them contribute to the sample size. The context of use is in a study of the relation between the water storage provided in a reservoir on any stream and the quantity of water that can be continuously supplied by it. To quote the paper: ... treat all the remaining variations on the basis of probabilities, using all data from a number of streams; and to study them in comparison with the normal law of error."

#### Usage

```
WachusettReservoir
```
#### Format

A data frame with 15 rows and 6 variates:

- draft100 Computed storage, in millions of gallons per square mile of land area, given a draft of 100,000 gallons per square mile daily.
- draft200 Computed storage, in millions of gallons per square mile of land area, given a draft of 200,000 gallons per square mile daily.
- draft400 Computed storage, in millions of gallons per square mile of land area, given a draft of 400,000 gallons per square mile daily.
- draft600 Computed storage, in millions of gallons per square mile of land area, given a draft of 600,000 gallons per square mile daily.
- draft800 Computed storage, in millions of gallons per square mile of land area, given a draft of 800,000 gallons per square mile daily.
- draft1000 Computed storage, in millions of gallons per square mile of land area, given a draft of 1,000,000 gallons per square mile daily.

#### Details

qqtest(WachusettReservoir\$draft800,dist="uniform", a=1/2,type="o") will effect Hazen's original plot for a draft of 800,000 gallons per square mile daily.

qqtest(WachusettReservoir\$draft800,dist="normal", a=1/2, type="o") will effect Hazen's normal qq plot for a draft of 800,000 gallons per square mile daily.

#### Source

"Storage to be provided in impounding reservoirs for municipal water supply (with discussion)", Allen Hazen, Transactions of the American Society of Civil Engineers, Vol. 77, (1914), pp. 1539- 1669.

# <span id="page-22-0"></span>Index

primer, [7](#page-6-0) pullstrength, [8](#page-7-0)

qkay, [9](#page-8-0) qqtest, [10](#page-9-0)

rkay, [18](#page-17-0)

sittingHeights, [19](#page-18-0) stacklossDistances, [20](#page-19-0)

WachusettReservoir, [21](#page-20-0)

```
∗Topic datasets
    bacteria, 2
    penicillin, 5
    primer, 7
    pullstrength, 8
    19
    stacklossDistances, 20
    WachusettReservoir, 21
bacteria, 2
dkay, 3
penicillin, 5
pkay, 6
```